# **Engineer-to-Engineer Note EE-234**

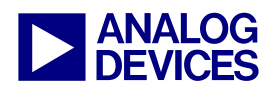

**ANALOG** Technical notes on using Analog Devices DSPs, processors and development tools<br> **DEVICES** Or visit our on-line resources http://www.analog.com/ee-notes and http://www.analog.com/processors Contact our technical support at dsp.support@analog.com and at dsptools.support@analog.com Or visit our on-line resources http://www.analog.com/ee-notes and http://www.analog.com/processors

## **Interfacing T1/E1 Transceivers/Framers to Blackfin® Processors via the Serial Port**

*Contributed by K. Unterkofler and T. Lukasiak*  $Rev\ I - May\ II$ , 2004

#### **Introduction**

This EE-Note describes how to interface Blackfin® processors to standard T1 or E1 encoded signals. The proposed template assumes that a Blackfin processor is functionally located between two T1/E1 streams to perform the required processing, such as line echo canceling. However, the Blackfin processor can be adapted easily to other functional architectures. As shown in this EE-Note, most standard backplane PCM data streams interface directly to the processor's serial port(s), without any external hardware.

This document provides schematics, layout suggestions, and a software framework for receiving, processing, and transmitting PCM streams between two T1/E1 transceivers/ framers.

The chosen framing device is the PMC-Sierra PM4351 COMET. The PCM streams are connected to one of the processor's synchronous serial ports (SPORTs), which can handle two input streams and two output streams. The COMET is configured via the processor's asynchronous memory interface in the external bus interface unit (EBIU).

The schematics are intended to be for a daughterboard that plugs into an EZ-KIT Lite<sup>TM</sup> evaluation system available from Analog Devices, Inc.

The application was implemented on and is described herein for the ADSP-BF533 processor [1], [2]. Though it is possible to apply this same board to the ADSP-BF561 EZ-KIT Lite evaluation system with only minor changes, considering that this device incorporates two cores and two SPORTs, it makes more sense to extend the board to four COMET devices and to allow it to handle twice the number of processed channels [3].

The board was also designed to interface<br>also to a ADSP-BF535 processor. also to a ADSP-BF535 although it requires more substantial hardware changes, such as using two SPORTs instead of the one needed for the ADSP-BF533. The schematics refer to the the required changes. This entails significant software which are beyond the scope of this EE-Note.

The software framework is written in C entirely. All references to execution times are taken from this code example.

#### **System Architecture**

[Figure 1](#page-1-0) shows a block diagram of a typical application. The board is designed to plug into an existing T1/E1 connection via two RJ48C connectors. This leads to two streams (stream 1 and stream 2), both carrying incoming and outgoing data  $(\mathbf{R}_{IN}, \mathbf{R}_{OUT}, \mathbf{S}_{IN})$ , and  $\mathbf{S}_{OUT}$ ). In the most basic mode of operation (pass-through),  $R_{IN}$  and  $S_{IN}$  are copied unaltered to  $R_{OUT}$  and **S**<sub>OUT</sub>, respectively, such that the whole resembles the original single T1/E1 connection.

Copyright 2004, Analog Devices, Inc. All rights reserved. Analog Devices assumes no responsibility for customer product design or the use or application of customers' products or for any infringements of patents or rights of others which may result from Analog Devices assistance. All trademarks and logos are property of their respective holders. Information furnished by Analog Devices applications and development tools engineers is believed to be accurate and reliable, however no responsibility is assumed by Analog Devices regarding technical accuracy and topicality of the content provided in Analog Devices' Engineer-to-Engineer Notes.

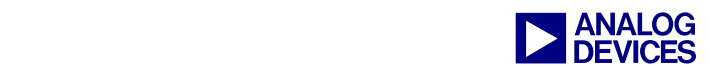

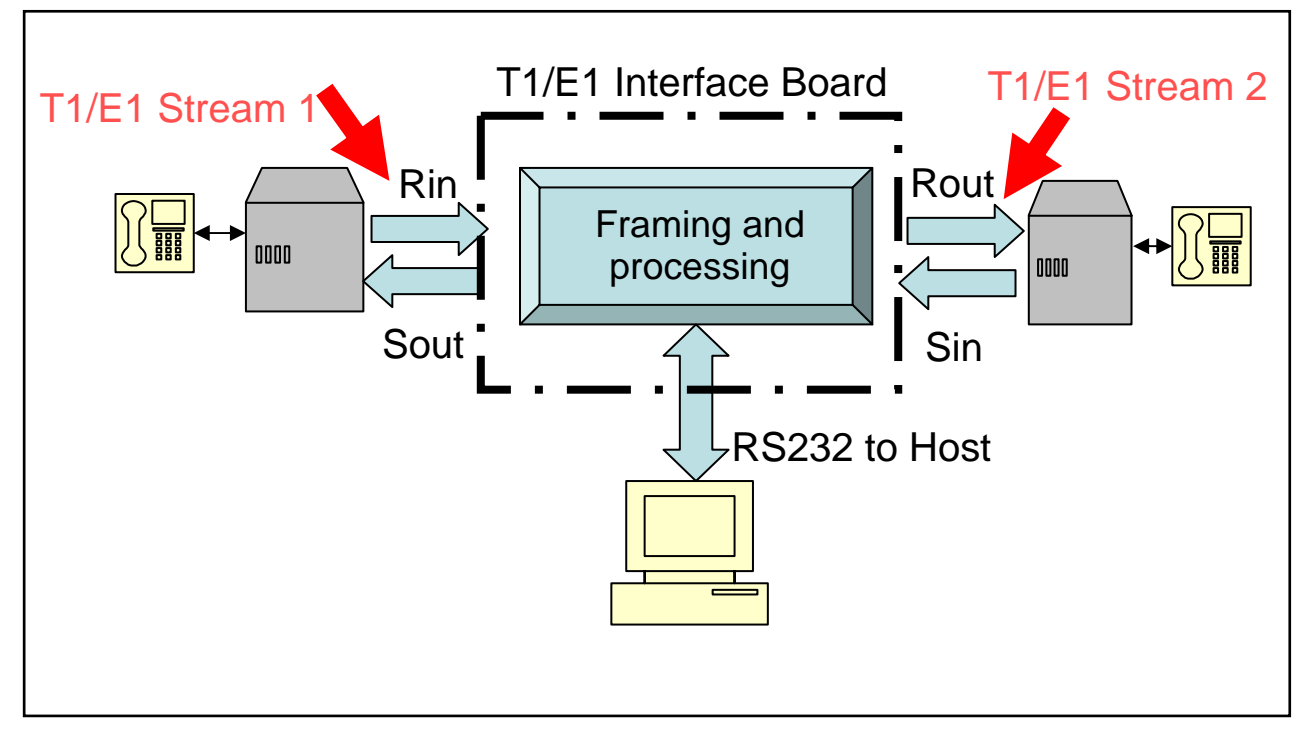

<span id="page-1-0"></span>*Figure 1. System overview* 

The software also provides a parser-based UART interface to a generic host processor for setting operating modes and parameters and controlling the Blackfin processor and the COMET framing device.

[Figure 2](#page-2-0) provides a detailed view of the interface. The signals from the two RJ48C connectors are conditioned and isolated from the digital domain by transformers. Also provided are over-voltage protection diodes. The COMET framers (PM4351) are configured to generate serial inputs in a format compliant with the SPORT's multichannel mode from the  $R_{IN}$  and  $S_{IN}$  streams, and to generate the  $\mathbf{R}_{\text{OUT}}$  and  $\mathbf{S}_{\text{OUT}}$  streams from the SPORT's serial output data. The two COMET framer chips are connected to the Blackfin processor via the External Bus Interface Unit (EBIU) and are configured via this interface.

#### **T1/E1 Data Formats**

T1/E1 connections are a well-known and widely adopted standard. For the purpose of this EE-Note, it is sufficient to say that T1 lines encode 24 channels of 8-bit data plus one framing bit (totaling 193 bits) into a 1.544 MHz carrier wave. Similarly, E1 lines encode 32 channels of 8-bit data (totaling 256 bits) into a 2.048 MHz carrier. In both cases, this corresponds to a new sample of each channel every 125 us. The 8-bit data is obtained from linear, 14- or 13-bit data samples by compression according to a-law or µ-law, respectively.

In addition to the data (sometimes referred to as the payload), T1/E1 streams contain signaling bits according to a variety of communication standards. This EE-Note does not go into the details of these standards, since the COMET devices' functionality is to extract the payload from the incoming T1/E1 streams and to encode a valid T1/E1 outgoing stream from the payload from the DSP, according to the selected standard. Thus, if the COMET devices are set up correctly, the processor will "see" the payload only and never have to handle the signaling bits. If errors occur, the COMET can be set up to generate an interrupt for the DSP as well. For more details, refer to [4], [5] and [7].

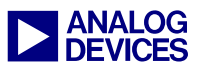

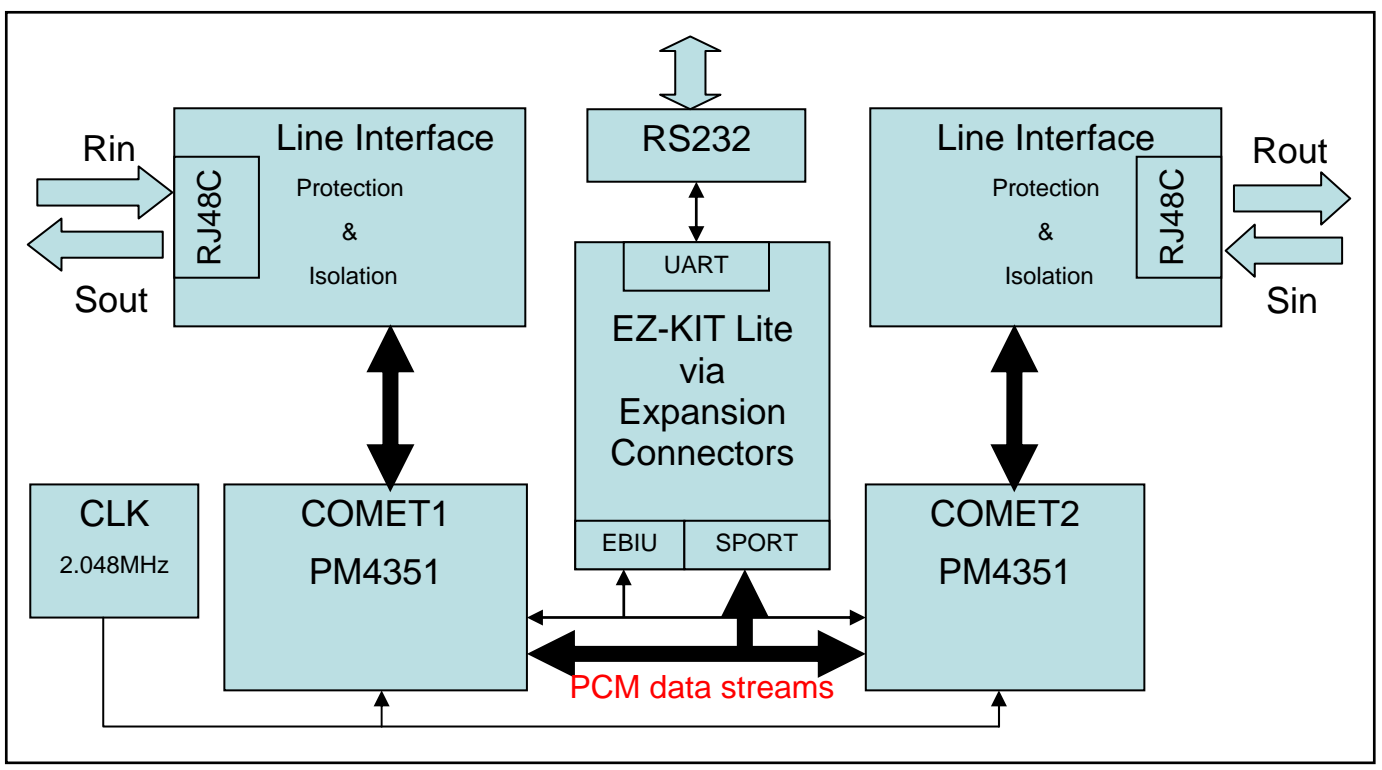

<span id="page-2-0"></span>*Figure 2. T1/E1 Interface Card Block Diagram*

The incoming streams  $(R_{IN}$  and  $S_{IN}$ ) are thus converted (mapped) into a PCM data stream, sometimes referred to as "backplane". Again, there are a variety of standards, but they consist of a signal containing the data bits for each channel and, for T1 lines, the framing bit, synchronous to a 1.544 (T1) or 2.048 MHz (E1) clock. This block of data is called a frame. The beginning of a frame is signaled by a separate signal called a "frame sync". For T1, the COMET also provides the option of mapping the 24 channels into a 2.048 MHz backplane, such that channels 24-31 contain dummy data, which the processor can then ignore. This offers the advantage that both T1 and E1 settings use the same clock, thus switching between the two formats requires only a simple software change, rather than switching between two clock sources.

For the outgoing streams ( $\mathbf{R}_{\text{OUT}}$  and  $\mathbf{S}_{\text{OUT}}$ ), similar considerations apply. The backplane signals consist of 32 channels of 8-bit data for an E1 line. Similarly, for a T1 line, the COMET simply ignores channels 24-31.

[Figure 3](#page-3-0) graphically shows the backplane formats. Since each SPORT has two transmit lines and two receive lines, the ADSP-BF561 can be used to handle all four PCM streams. The clock and frame sync are shared so that the data flows are synchronized at all times. With its ability to independently select driving and sampling edges for the receiver and the transmitter, clock and frame sync, and delay between frame sync and first bit of the data streams, the ADSP-BF561 can be adapted to virtually all common backplane formats. [Figure 3](#page-3-0) shows the format used in this application.

For the PCM data to be available for processing, it must be transferred into the processor's memory. Similarly, outgoing data has to be transferred from memory to the SPORT. This is done via direct memory access (DMA) channels. The so called 2D-DMA capabilities allow for r[e](#page-4-0)arranging samples in flexible ways, as is shown in

*[Figure 4](#page-4-0)*. Incoming samples are stored in the manner depicted in the figure as they arrive, that is  $R_{IN}[0], \t S_{IN}[0], \t R_{IN}[1], \t S_{IN}[1],$ 

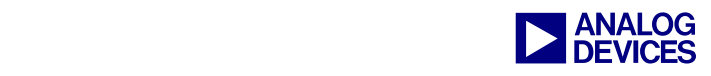

 $\mathbf{R}_{\text{IN}}[\text{Number\_of\_channels-1}], \quad \mathbf{S}_{\text{IN}}[\text{Number\_of\_channels-1}]\nonumber$ for fram e 0, and similarly for the other fram es. Note that the two receive lines  $(R_{IN}$  and  $S_{IN}$ ) are re-organized as they come in to the SPORT without any intervention of the core. The attached code example acquires a block of Number of Samples frames, set by default to 40, such that an interrupt occurs every (Number\_of\_Samples \* 125) µs (5 ms for the provided example). The interrupt signals that the acquired frames are available for processing, but the DMA continues to acquire new frames in a different memory area. When this second block is acquired, another interrupt is generated and the DMA places new frames into the first memory area, overwriting the ones already there. This mechanism is sometimes referred to as double buffering and allows the Blackfin processor to process half the incoming data (the first Number of Samples frames) while the other half is acquired. This is done in hardware, without any code intervention, by using the descriptor chain mechanism provided by the DMA engines. Similar considerations apply for the transmitted streams, **ROUT** and **SOUT**. For details on DMA functionality, refer to [2].

The last step before processing the incoming data is to convert the PCM data into linear values. As previously mentioned, the incoming data is compressed and has to be expanded using a-law or µ-law. Once processed, the resulting output data must be compressed to fit into the outgoing PCM data streams.

The SPORT does the expanding and compressing (companding) in hardware, which eliminates processing time needed by the processor.

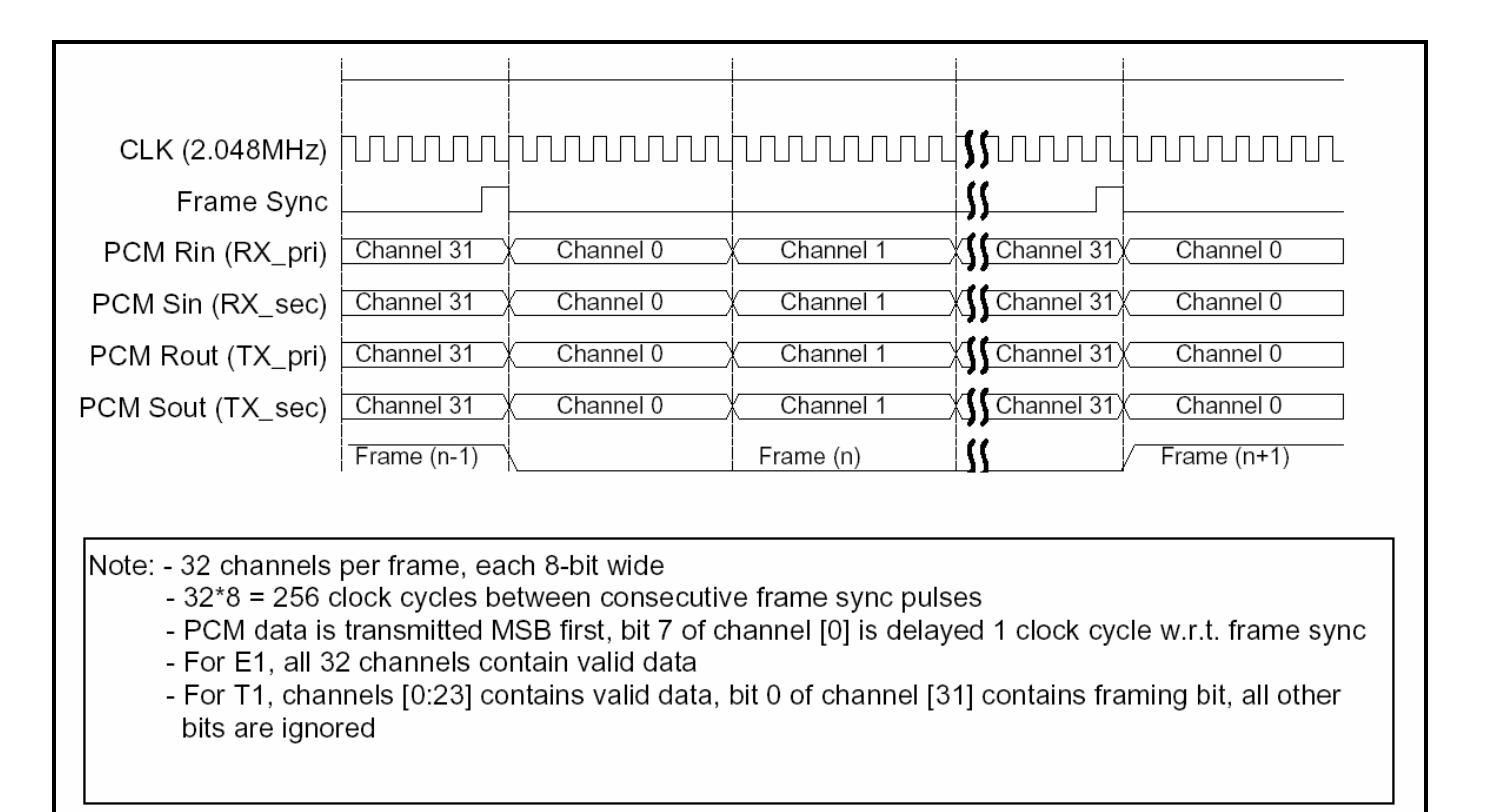

<span id="page-3-0"></span>*Figure 3. Backplane signal formats* 

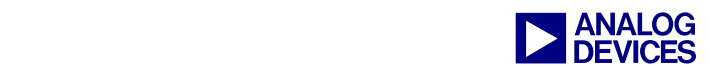

<span id="page-4-0"></span>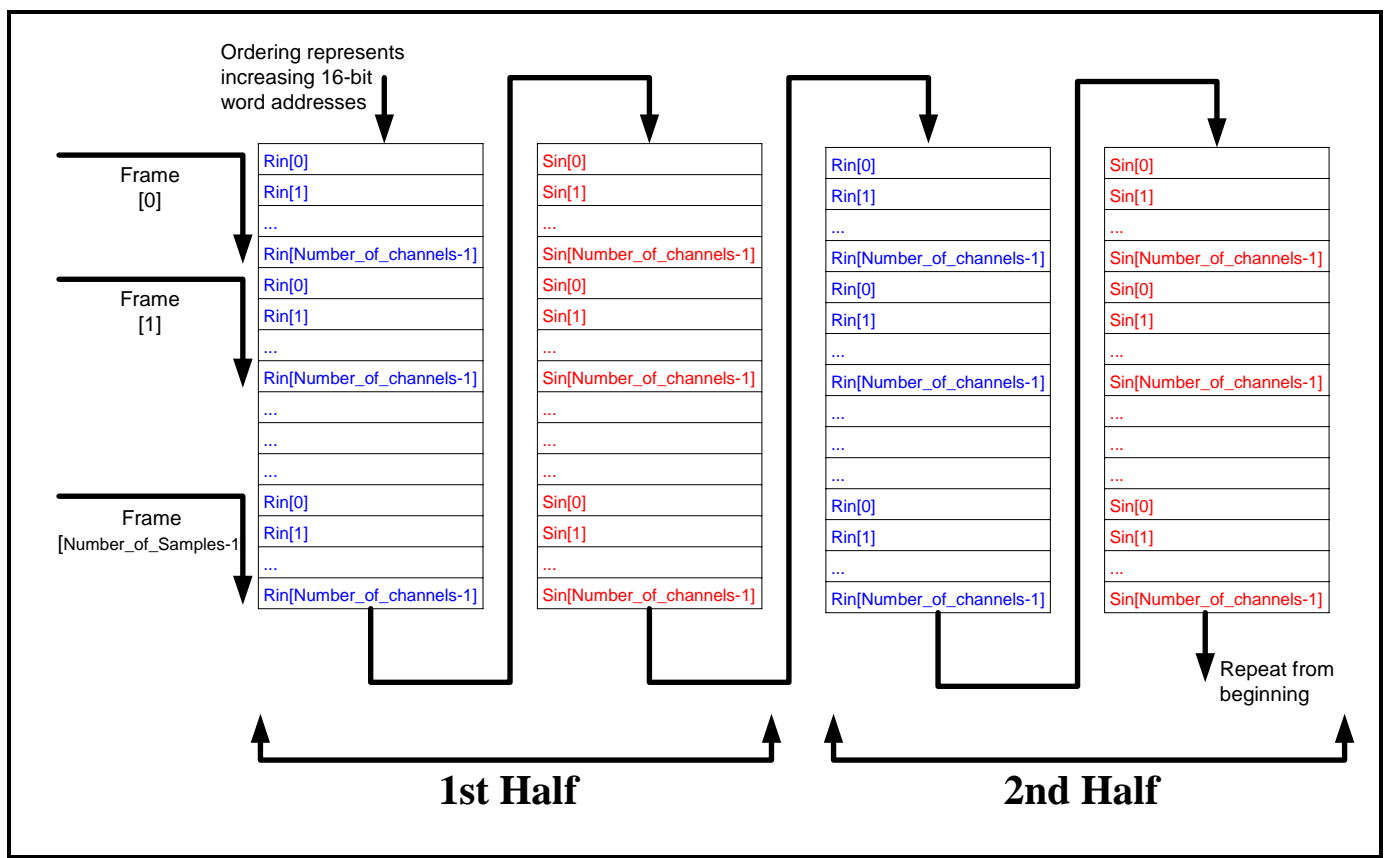

*Figure 4. PCM samples allocation in L1 Data Memory – see text on how 2D-DMA fills the buffers* 

Note that the hardware companding does not guarantee bit accuracy; thus, if an incoming sample is expanded and then compressed again, the result may differ from the original by one bit. This may not be acceptable, depending on the application. By default, the provided examples use software companding, which provides bit accuracy, but requires about 75 µs or 65 µs of processing time, each way, for a-law or µ-law, respectively, measured for 40 frames at a core clock speed of 600 MHz. To put this in perspective, this is about 3.0% (or 2.6%) of the overall available computation time of 5 ms.

The described double-buffer mechanism introduces an intrinsic delay. For instance, considering a single data word that enters  $\mathbf{R}_{\text{IN}}$ , it will be copied to  $\mathbf{R}_{\text{OUT}}$  in the next block of frames, and then transmitted with the block after that. Thus, the delay from  $\mathbf{R}_{IN}$  to  $\mathbf{R}_{OUT}$  is (2  $*$ Number\_of\_Samples  $*$  125) µs (10 ms for the provided example, but 250 µs in the best case). Similarly, samples going into  $S_{IN}$  will reappear (unaltered or in processed form) on  $S<sub>OUT</sub>$  with the same delay. The minimum amount of delay is clearly dependent on how many frames the adopted processing algorithm requires at each iteration to produce the desired results.

### **Reference Board Design**

The design closely follows the reference design described in great detail in [6]. In particular, the line interface with its signal conditioning, overvoltage protection, and isolation has not been modified. The analog side of the COMET devices is connected to the line interface in accordance with the reference design as well. The 2.048 MHz clock is derived from an external oscillator device, which also feeds the processor's SPORT clock. The frame sync is generated from the Blackfin processor. Since both COMET devices have the same external clocks and frame syncs, they are

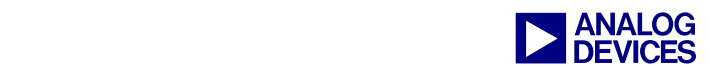

forced to synchronize all four PCM streams. They come from, and go to, the SPORT's primary and secondary transmitter, and primary and secondary receiver, respectively.

The COMET devices are configured via a 9-bit address bus and an 8-bit data bus. These buses are mapped onto the EBIU's external buses. The devices are selected by the /AMS3 and /AMS1 memory bank select signals.

- The address decoding scheme adopted in<br>this design is very simple. It can be<br>improved by using one memory bank this design is very simple. It can be improved by using one memory bank select signal only, and decoding more address lines. This requires one or two logic gates.
	- Be careful when laying out the EBIU connection to the COMET devices. Although the interface is that of a slow asynchronous memory device, the EBIU's buses are shared with SDRAM devices, which can operate at up to 133 MHz. If SDRAM accesses are required (for example, when complex algorithms must be executed), layout of these buses becomes critical.

The reference design, which is configured as a daughter-board to the EZ-KIT Lite board, buffers the EBIU buses and uses a flag pin (PF4) to optionally disable the buffers' outputs when access to the COMET devices is not needed.

#### **Software Framework**

[Figure 5](#page-7-0) shows a high-level flowchart of the provided framework. Because the code is modular and well commented, this EE-Note provides only a brief outline. More importantly, this section gives an overview on the possible operating modes and options that are implemented.

After the initialization of the hardware (Blackfin processor's PLL, SDRAM, asynchronous memory controllers, SPORT, DMA and exception handler; COMET devices; and the UART interface), the main loop performs three basic tasks:

- 1. Check whether a message has been received from the UART host, and take the appropriate action.
- 2. Check whether a new block of received data is ready for processing and a new block of outgoing data is "empty" to hold new results (via two semaphores set by the DMA interrupt service routines). If it is not, repeat the cycle above, otherwise go to step 3.
- 3. Process the data according to the content of global and per-channel configuration variables. Three modes are available:
	- a. Global pass-through: for initial debugging, all data is passed through unaltered, and, in case of software companding, not even expanded and re-compressed.
	- b. Global Enable, Per-channel Enable for current channel is OFF: data for that particular channel is passed through unaltered; however, unlike the previous case, the incoming data is expanded, copied to the output buffer, and then recompressed. Since it works on a perchannel basis, this mode is intended to be used for individual pure-data channels, as opposed to voice channels.
	- c. Global Enable, Per-channel Enable for current channel is ON: data for that particular channel  $(\mathbf{R}_{IN}$  and  $\mathbf{S}_{IN})$  is fed as input to the desired algorithm (such as a line echo canceller) and the algorithm places its results into **S**<sub>OUT</sub>. In addition, each channel can also be scaled individually before entering the algorithm (separate scaling factors for **R**<sub>IN</sub> and **S**<sub>IN</sub>)

In all cases,  $\mathbf{R}_{\text{OUT}}$  is a copy of  $\mathbf{R}_{\text{IN}}$ . You can switch between these three modes at run-time by setting the corresponding variables from the UART host. The scaling factors and the companding law can be changed at runtime via this interface as well.

Although the above modes and settings are dynamic, many settings must be determined at

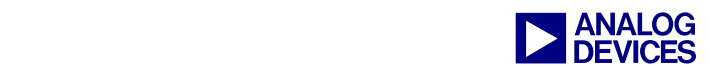

com pile tim e. All of them are controlled by (un)com menting or assigning values to #define clauses in one file system.h. The most important ones are:

- ! CLKIN, CORECLK, SYSCLK, and SPORT0CLK: set system frequencies (in Hz)
- Number\_of\_Samples: number of frames acquired for each block
- Number\_of\_Channels: Set to 32 for a 2.048 MHz backplane; set to 24 for a true T1 (1.544 MHz) backplane
- SOFTWARE COMPANDING: if defined, enabled companding in software, otherwise the SPORT's hardware companding feature is enabled
- ! COMPANDING\_LAW (available only if hardware companding is selected): sets the SPORT's companding law
- ! T1\_map: defines settings for T1 (mapping 24 T1 channels onto a 2.048 MHz backplane)
- E1, T1: define settings for an E1 backplane @ 2.048 MHz or a T1 line @ 1.544 MHz, respectively
	-

E1 and T1 COMET configuration settings are not implemented at this time. If these configurations are required, modify the

initializeCOMET\_T1\_Short\_Haul()

or

initializeCOMET\_E1\_75()

functions in COMET\_init.c according to the procedures in [4] and [7].

- Settings for backplane clock source, frame sync source, and driving and sampling edge relationships for COMET and SPORT. Only needed if adapting to a different backplane timing standard than what is shown in [Figure](#page-3-0)  [3.](#page-3-0)
- ! Assignments of General-Purpose Flags for various functions. Flag 0 and Flag 2 are used to reset the COMET devices and generate interrupt requests, respectively.
- ! DEVICE1, DEVICE2: Base addresses in external asynchronous memory of the two COMET devices. By default, they are located at the start of bank 3 and bank 1, respectively
- ! STANDALONE: if this label is commented, the application writes diagnostic and status information to the VisualDSP++® Output window.
- **DUMP\_VARIABLES:** sends a message with addresses of important mode variables over the UART terminal, used to control operating modes at runtime.
- ! DEBUG\_COMET: verifies every write to the COMET registers and displays a warning if the read value does not match the originally intended value. Used for debugging.
- ! DEBUG\_ALGORITHM: uses flag pins to show execution time of the algorithm, etc. Used for debugging, see "Flag Settings" in system.h

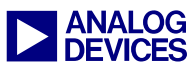

<span id="page-7-0"></span>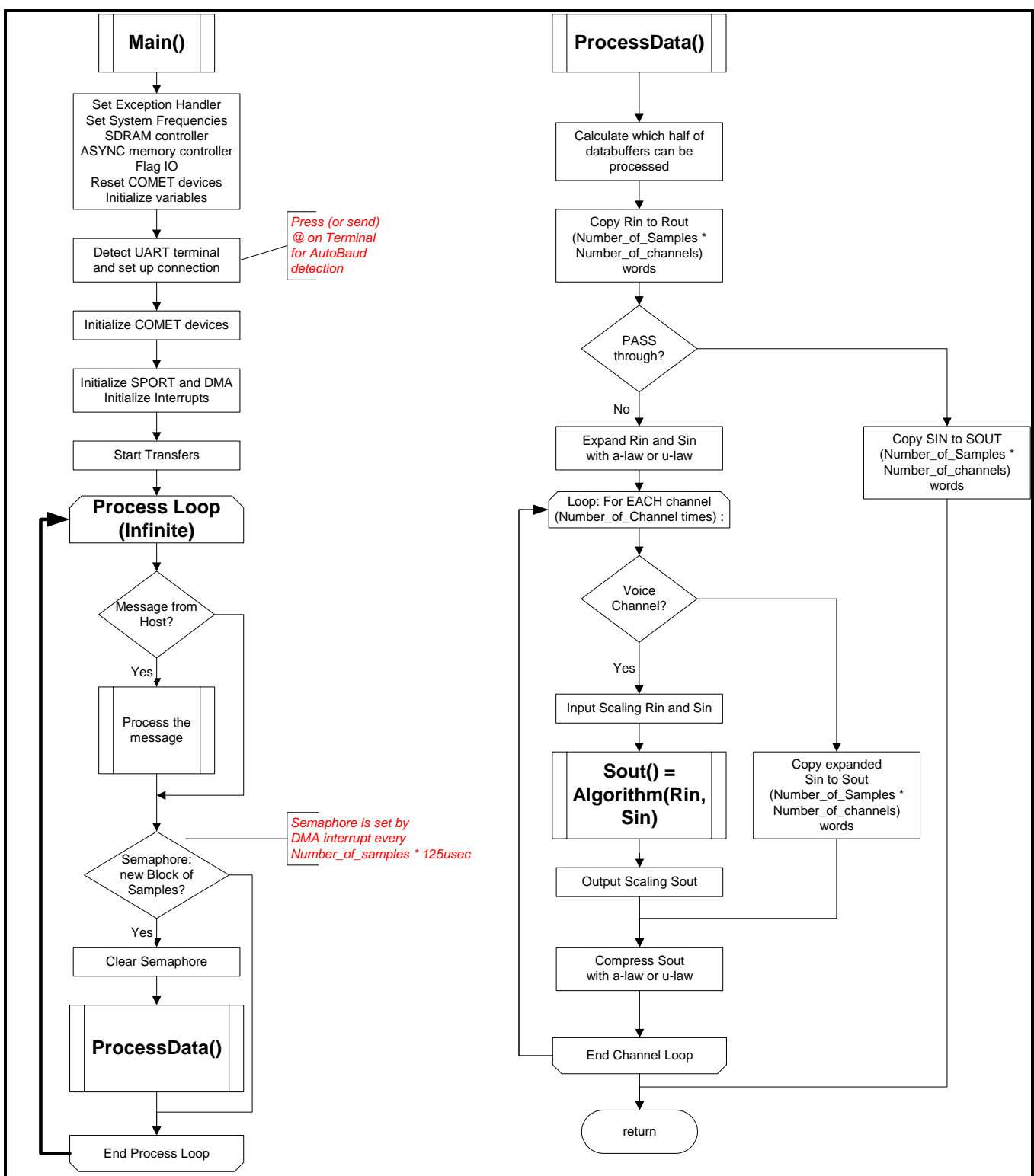

*Figure 5. Flow Diagram of Main() routine and Processing of PCM samples* 

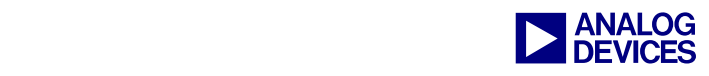

#### **Memory Allocation – Data Cache**

The software framework has been structured knowing that most algorithms will work with relatively small amounts of code but operate on large amounts of data. Therefore, the code is assumed to be small enough to fit into L1 instruction memory – thus, executing at the processor's core clock frequency. The software framework enables data caching for eventual large data buffers in external SDRAM. This is simply done by the initial definition of the int \_\_cplb\_ctrl control variable in main.c. The data cache organization is done in the cplbtab533.s file and excludes external asynchronous memory from being cached (such that there are no caching effects on the COMETs' configuration and status registers).

The data buffers for the incoming and outgoing PCM data streams are placed into (non-cached) L1 memory since they are modified by DMA transfers, which are independent of the cache system.

In conclusion, the framework places instructions and all necessary data into non-cacheable L1 memory and sets up the upper half of L1 Data Bank A as cache buffer for data placed in SDRAM. This approach has been tested on a line

echo canceller algorithm, where caching reduced the execution time for each channel from roughly 1 ms to 100 µsec.

#### **Using the UART Host Port**

The UART port is used to interface with a host processor using easy-to-read string commands. This allows the host to be an embedded microcontroller or a PC with a human operator.

An interrupt-driven system is used to receive data from the UART. Each received character is stored in a temporary array and echoed back to the UART as an acknowledge signal. The host must prevent buffer overruns based on this acknowledgment. As soon as the CR character (carriage return) is received, the temporary char array is placed on a queue of strings to be parsed.

Table 1 lists a few of the general commands implemented in the prototype system. The READ\_MEM and WRITE\_MEM commands modify the processor's memory in general, and the control and status variables in particular.

To create a system where new commands can easily be added, two tools (Lex and Yacc) were used to make sense of the incoming string queue.

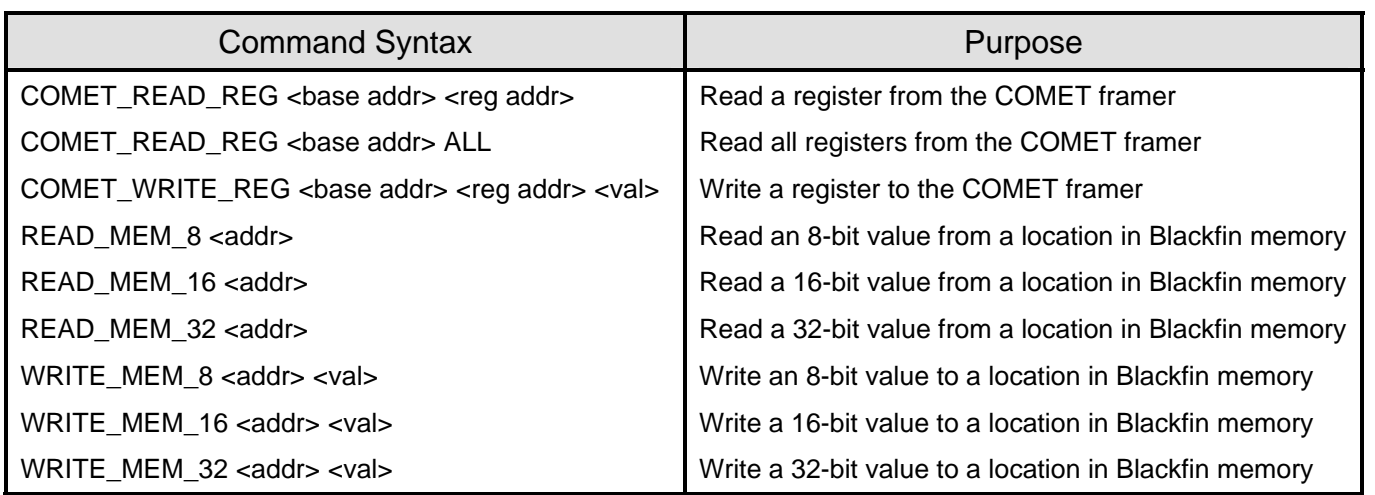

*Table 1. COMET and DSP memory commands* 

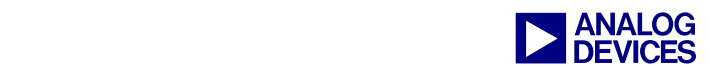

Both tools take a configuration file as input and produce C code. Lex produces a scanner that tokenizes incoming strings, and Yacc produces a program that parses lists of tokens to identify meaningful patterns (i.e., valid commands). The Lex/Yacc suite allows for automatic filtering of incoming strings that do not have commands associated with them. For general information on Lex and Yacc, refer to [8].

Lex and Yacc each have a distinct configuration unsigned char temp; file. Below are excerpts of each file that show how to configure the command to read a memorymapped register in one of the COMET framer chips. The syntax of this command is:

```
COMET_READ_REG <br/>base addr> <reg addr>
```
shase  $\alpha$  addr> is the base address of the COMET chip in the Blackfin  $\gamma$ <sup>YY\_OUTPUT(str, size);</sup>

 $\{$   $\leq$  reg addr $>$  is the address of the MMR in the  $\left| \right|$ COMET memory space The GNU version of Lex and Yacc were used in

```
Lex Configuration File 
[lex_spec.txt] 
    return COMET_READ_REG; 
flex lex_spec.txt [creates lex.yy.c] // string COMET_READ_REG 
} 
{integer} { 
    yylval = atoi(yytext); 
// yylval is passed to Yacc 
    return INTEGER; 
// any integer returns with this token 
} 
...
```

```
Yacc Configuration File 
                                                                          [yacc_gmr.txt]
                                                                          ... 
                                                                          %token INTEGER 
                                                                          %token COMET_READ_REG 
                                                                          ... 
                                                                          COMET_READ_REG INTEGER INTEGER 
                                                                          { 
                                                                             size = sprintf(str.
                                                                             "COMET_READ_REG 0x*x 0x*x;\n'r, $2, $3); YY_OUTPUT(str, size); 
                                                                              // echo the command to acknowledge 
                                                                            temp = COMET\_readReg({$2, $3)};
                                                                             // pass the parameters to a function that<br>// actually does the COMET access
where \qquad \qquad size = sprintf(str,
                                                                            "COMET_READ_REG (0x%x, 0x%x) -> 0x%x;\n\r", \zeta2, \zeta3, temp);
and and the output and the output and the output and the output \frac{1}{2} and \frac{1}{2} and \frac{1}{2} and \frac{1}{2} and \frac{1}{2} and \frac{1}{2} and \frac{1}{2} and \frac{1}{2} and \frac{1}{2} and \frac{1}{2} and \frac{1}{2} and \frac{
```
this system. Both Flex, the Lex alternative, and Bison, the Yacc alternative, are part of the Cygwin distribution (www.cygwin.com).

 $\overline{C}$   $\overline{C}$   $\overline{$ scanner and Yacc parser.

returns a distinct token bison –y –d yacc\_gmr.txt [creates y.tab.c and y.tab.h]

The resulting C source and header files are incorporated into the Blackfin VisualDSP++ project.

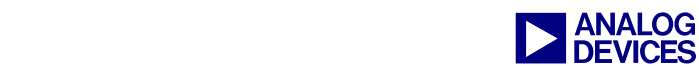

| BF533 - HyperTerminal<br>H II - 10 X<br>Edit View Call Transfer Help<br>File                                                                                                    |  |
|----------------------------------------------------------------------------------------------------|--|
| de 88 de 61                                                                                                    |  |
| Analog Devices Blackfin T1-E1 Interface<br>Detected UART host at 117187 baud<br>Global Enable at address 0xff803388<br>Select Software Companding Law at address 0xff80338c<br>Per-Channel Enable at even addresses from 0xff8028a8 to 0xff8028e6<br>Per-Channel RIN scaling factors at even addresses from 0xff8028e8 to 0xff802926<br>Per-Channel SIN scaling factors at even addresses from 0xff802928 to 0xff802966<br>COMET1 base-address (RIN-SOUT): 0x20300000<br>COMET2 base-address (SIN-ROUT): 0x20100000<br>Starting Command Parser<br>Starting T1/E1 data transfers<br>lReadv.<br>WRITE_MEM_16 0xff803388 1<br>WRITE MEM 16 0xff803388 0x1:<br>$WRITE_MEM_16 (0 \times 1603388) \rightarrow 0 \times 1$ ;<br>WRITE_MEM_16 0xff80338c 0<br>WRITE MEM 16 0xff80338c 0x0;<br>$WRITE_MEM_16 (0xff80338c) \rightarrow 0x0;$ |  |
| <b>SCROLL</b><br>CAPS<br><b>NUM</b><br>Print echo<br>Connected 0:03:40<br>ANSIW<br>115200 8-N-1<br> Capture                                                                                                    |  |

*Figure 6. Hyperterminal session* 

#### **Results**

Figure 6 shows a screenshot of the implemented UART interface protocol. Shown are the initial status message with the addresses of control variables and two write mem commands.

Figure 7 shows a graphical visualization of the output data in "pass-through" mode. Inputs are generated externally (1 kHz sine waves) on a subset of the 24 T1 channels.  $\mathbf{R}_{\text{OUT}}$  is looped back externally to  $S_{IN}$ , such that all four streams contain the same data, only delayed in time.

Figure 8 shows an example of how the debugging flag pins (PF1 and PF3) can be used to show, for instance, the execution time for the processing of all channels, or any other useful time in a relatively straightforward way. The example was taken from an application where the algorithm was a line echo canceller (128 ms tail length). Each of the 32 channels is processed, although channels 24-31 are not used by a T1 connection. This was solely intended to demonstrate that the processing power of the Blackfin processor is sufficient to do significant amounts of calculations on all 32 channels, and leaving about 27% of the total time for other tasks, such as the UART interface.

#### **Conclusions**

This EE-Note, along with schematic drawings and software framework provides design ideas for a variety of T1/E1 communication lines.

The main focus is to interface the Blackfin processors' serial ports to standard backplane formats and to show how to process the PCM data. This is demonstrated on PCM streams from a framer device such as the PM4351.

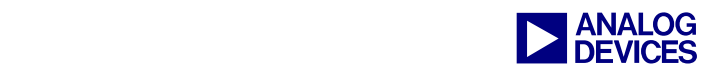

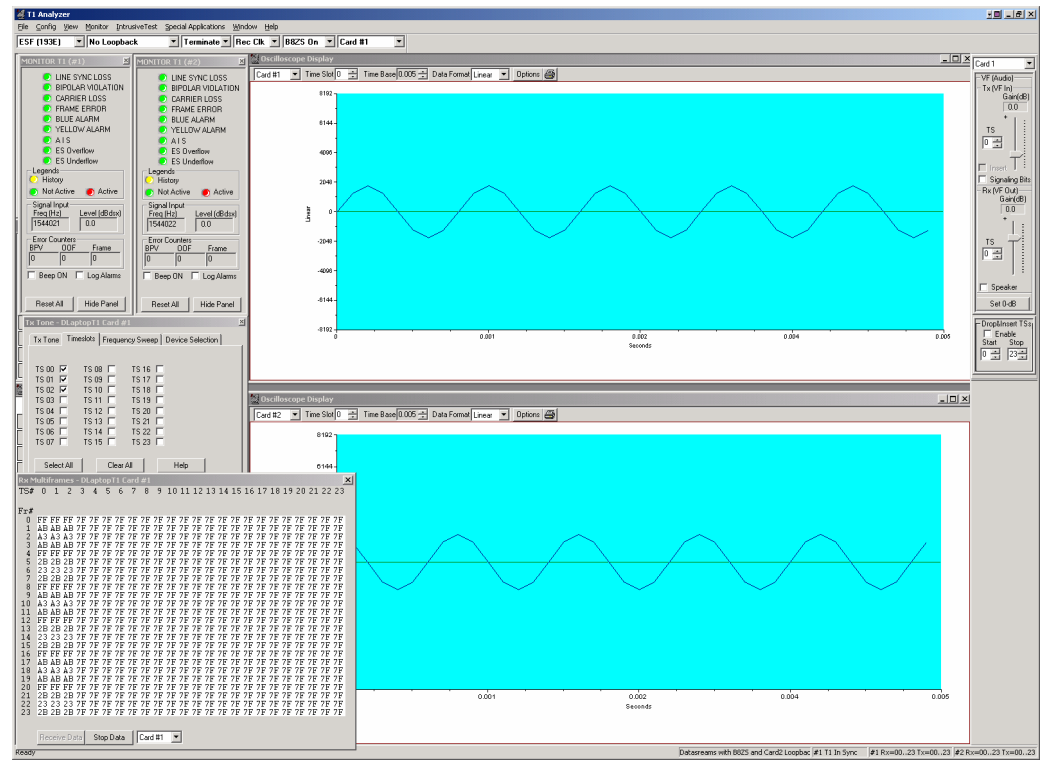

*Figure 7.*  $R_{OUT}$  and  $S_{OUT}$  (channel 0) in "pass-through" mode ( $R_{IN}$  is a 1kHz sine-wave for channels 0,1 and 2), *S<sub>IN</sub>* is looped back externally from  $R_{OUT}$ .

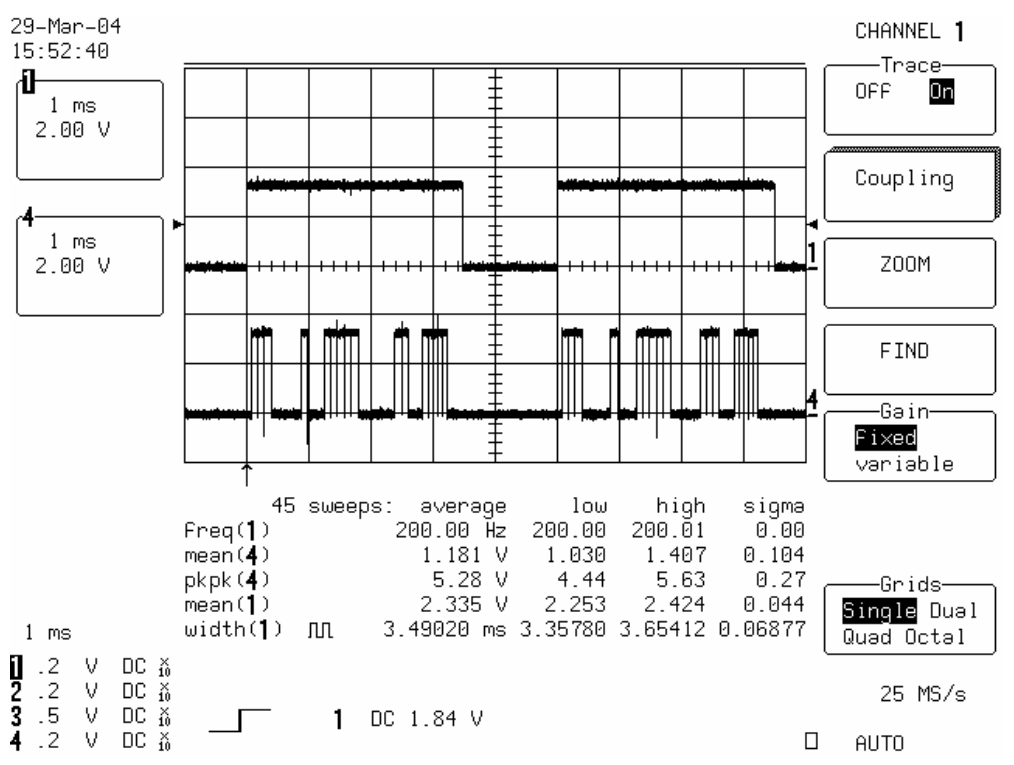

*Figure 8. Execution time (signal PF1, trace 1) and individual channel convergence indicator (signal PF3, trace 4) in the case of a line echo canceller algorithm. See RESULTS section for more details* 

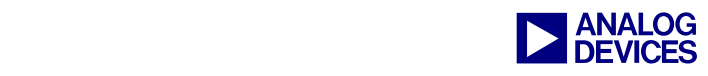

#### **References**

- [1] *ADSP-BF531/ADSP-BF532/ADSP-BF533 Blackfin Embedded Processor Data Sheet*. Rev 0, March 2004. Analog Devices, Inc.
- [2] *ADSP-BF533 Blackfin Processor Hardware Reference Manual.* Revision 1.0, December 2003. Analog Devices, Inc.
- [3] *ADSP-BF561 Blackfin Processor Hardware Reference Manual.* Preliminary Revision 0.2, November 2003. Analog Devices, Inc.
- [4] *PM4351 COMET Combined E1/T1 Transceiver Datasheet*. Issue10, November 2000. PMC-Sierra, Inc.
- [5] *PM4351 COMET Combined E1/T1/J1 Transceiver/Framer Device Errata.* Issue6, April 2002. PMC-Sierra, Inc.
- [6] *PM4351 COMET Reference Design.* Rev. 2.0, Issue1, November 1998. PMC-Sierra, Inc.
- [7] *PM4351 COMET Programmer's Guide.* Issue2, September 2000. PMC-Sierra, Inc.
- [8] *Lex and Yacc for Embedded Programmers*. Embedded Systems Programming. <http://www.embedded.com/story/OEG20030220S0036>

#### **Document History**

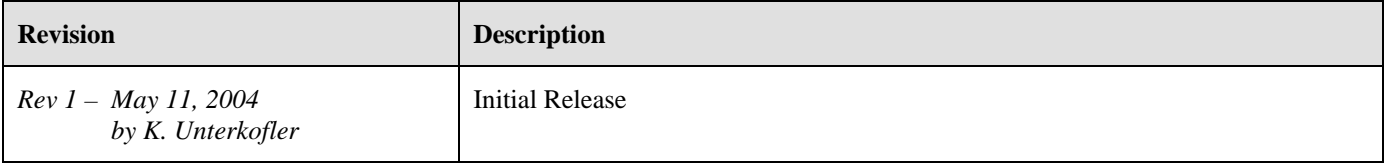